# **pyHomeKit Documentation**

*Release 0.0.1*

**Henri Dwyer**

**Oct 05, 2017**

# **Contents**

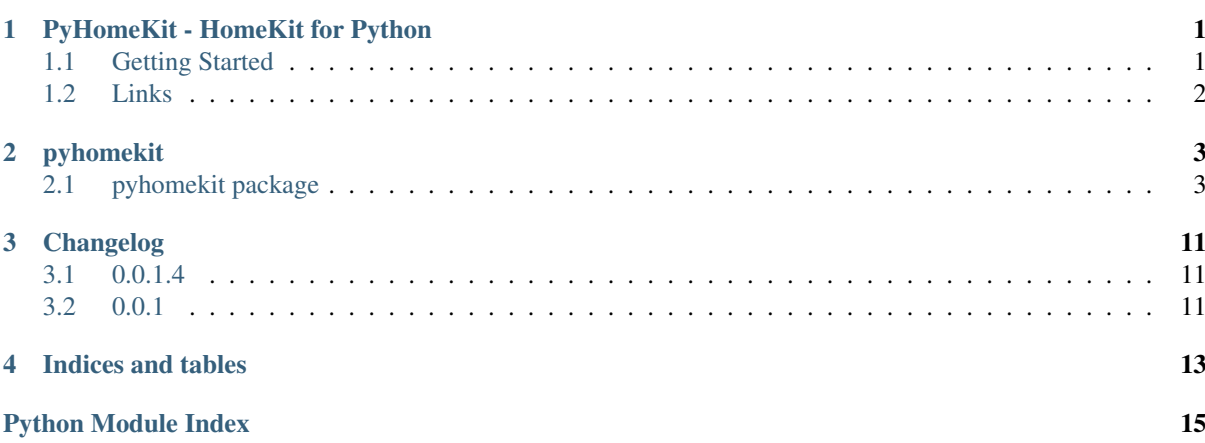

# CHAPTER<sup>1</sup>

### PyHomeKit - HomeKit for Python

#### <span id="page-4-0"></span>Author Henri Dwyer

PyHomeKit is a set of python libraries that let you control HomeKit compatible accessories, both BLE and HTTP.

Important: PyHomeKit is currently in pre-alpha. Many features are not yet implemented or broken.

### <span id="page-4-1"></span>**Getting Started**

#### **Usage**

Connect to a HAP characteristics and view its signature:

```
import pyhomekit
device mac = "aa:aa:aa:aa:aa"
characteristic_uuid = "00000000-0000-0000-0000-000000000000"
accessory = pyhomekit.ble.HapAccessory(device_mac, 'random')
accessory.connect()
hap_characteristic = pyhomekit.ble.HapCharacteristic(accessory=accessory,
˓→uuid=characteristic_uuid)
print(hap_characteristic.signature)
```
#### View the debug logs in stdout:

```
import logging
logging.basicConfig()
logging.getLogger('pyhomekit').setLevel(logging.DEBUG)
```
### **Installation**

pyHomeKit is on Pypi, so you can pip install it:

pip install pyhomekit

If you want to install from source, clone the repository:

```
git clone git://github.com/henridwyer/pyhomekit.git
cd pyhomekit
pip install -r requirements.txt
pip install -e .
```
Then you can build the documentation:

make doc

And run the tests:

make tests

## <span id="page-5-0"></span>**Links**

For more information about HomeKit, see the [Apple Developper HomeKit page.](https://developer.apple.com/homekit/)

Bluetooth Low Energy device compatibility is provided by [bluepy.](https://github.com/IanHarvey/bluepy)

Encryption is provided by the [libsodium](https://download.libsodium.org/doc/) library.

# CHAPTER 2

### pyhomekit

### <span id="page-6-5"></span><span id="page-6-1"></span><span id="page-6-0"></span>**pyhomekit package**

#### <span id="page-6-3"></span>**Module contents**

#### <span id="page-6-4"></span>**pyhomekit.ble module**

<span id="page-6-2"></span>Contains all of the HAP-BLE classes.

```
class pyhomekit.ble.HapAccessory (address: str, address type: str = 'static') \rightarrow None
     Bases: object
```
HAP Accesory.

**Parameters** 

- **address** MAC address of the accessory
- **address\_type** Type of the address: static or random
- **charateristic**(*uuid: str*) → sphinx.ext.autodoc.Characteristic Return the GATT characteristic for the given UUID.

**connect**() → None Connect to BLE peripheral.

**discover\_hap\_characteristics**() → typing.List[pyhomekit.ble.HapCharacteristic] Discovers all of the HAP Characteristics and performs a signature read on each one.

**get\_characteristic**(*name: str*, *uuid: str*) → pyhomekit.ble.HapCharacteristic

**pair**() → None

**pair\_verify**() → None

**save**  $key() \rightarrow None$ 

class pyhomekit.ble.**HapAccessoryLock**(*address: str*, *address\_type: str = 'static'*) → None Bases: [pyhomekit.ble.HapAccessory](#page-6-2)

**administrator\_only\_access**() → None

**audio\_feedback**() → bytes

<span id="page-7-1"></span>**current\_door\_state**() → int

**lock\_control\_point**() → typing.Any

**lock\_current\_state**() → int

**lock\_last\_known\_action**() → int

**lock\_management\_auto\_security\_timeout**() → None

**lock\_target\_state**() → None

 $\texttt{logs}() \rightarrow \text{str}$ 

**motion\_detected**() → bool

**version** $() \rightarrow str$ 

class pyhomekit.ble.**HapBlePdu**(*header: pyhomekit.ble.HapBlePduHeader, TLVs: typ* $ing. Sequence[typing. Tuple[int, bytes]]) \rightarrow None$ 

Bases: object

HAP BLE PDU

**fragmented**

**max\_len** = 512

**pdu\_fragments**() → typing.Iterator[bytes]

```
raw_data
```
<span id="page-7-0"></span>class pyhomekit.ble.**HapBlePduHeader**(*response: bool*, *continuation: bool*) → None Bases: object

Interface for HAP-BLE Headers.

This class is not meant to be instantiated. Use the children HapBlePduRequestHeader and HapBlePduResponseHeader.

#### Parameters

- **continuation** indicates the fragmentation status of the HAP-BLE PDU. False indicates a first fragment or no fragmentation.
- **response** indicates whether the PDU is a response (versus a request)

#### **control\_field**

Get Control Field as int.

#### **control\_field\_bits**

Get Control Field as string of bits.

#### **data**

```
class pyhomekit.ble.HapBlePduRequestHeader(cid_sid: bytes, op_code: int, response: bool
                                                     = False, continuation: bool = False, transac-
```
*tion id: int = None*)  $\rightarrow$  None

Bases: [pyhomekit.ble.HapBlePduHeader](#page-7-0)

#### HAP-BLE PDU Request Header.

#### Parameters

- **continuation** indicates the fragmentation status of the HAP-BLE PDU. False indicates a first fragment or no fragmentation.
- **response** indicates whether the PDU is a response (versus a request)
- **transation\_id** Transaction Identifier
- **op\_code** HAP Opcode field, which indicates the opcode for the HAP Request PDU.

• **cid sid** – Characteristic / Service Instance Identifier is the instance id of the characteristic / service for a particular request.

#### <span id="page-8-0"></span>**data**

Byte representation of the PDU Header.

Depends on whether it is a continuation header or not.

#### **transaction\_id**

Get the transaction identifier, or generate a new one if none exists.

The transation ID is an 8 bit number identifying the transaction number of this PDU. The TID is randomly generated by the originator of the request and is used to match a request/response pair.

class pyhomekit.ble.**HapBlePduResponseHeader**(*status\_code: int*, *transaction\_id: int*, *con-*

*tinuation: bool = False*, *response: bool =*  $True) \rightarrow None$ 

Bases: [pyhomekit.ble.HapBlePduHeader](#page-7-0)

HAP-BLE PDU Response Header.

#### **Parameters**

- **continuation** indicates the fragmentation status of the HAP-BLE PDU. False indicates a first fragment or no fragmentation.
- **response** indicates whether the PDU is a response (versus a request)
- **transaction\_id** Transaction Identifier
- **status\_code** HAP Status code for the request.

#### **data**

Byte representation of the PDU Header.

```
classmethod from_data(data: bytes) → pyhomekit.ble.HapBlePduResponseHeader
    Creates a header from response bytes
```
class pyhomekit.ble.**HapCharacteristic**(*accessory: pyhomekit.ble.HapAccessory*, *uuid: str*, *retry: bool = False*, *retry\_max\_attempts: int = 1*, *retry\_wait\_time: int* = 2)  $\rightarrow$  None

Bases: object

Represents data or an associated behavior of a service.

The characteristic is defined by a universally unique type, and has additional properties that determine how the value of the characteristic can be accessed.

#### Parameters

- **accessory** The accessory this characteristic belongs to.
- **uuid** The UUID of the underlying GATT characteristic
- **retry** Attempt to reconnect when error.
- **retry\_max\_attempts** How many times to attempt reconnection.
- **retry\_wait\_time** How long to wait in s between reconnection attempts.

#### **cid**

Get the Characteristic ID, reading it from the device if required.

#### **read**(*request\_header: pyhomekit.ble.HapBlePduRequestHeader*) → typing.Dict[str, typing.Any] Perform a HAP Characteristic read.

Fragmented read if required.

#### **signature**

Returns the signature, and adds the attributes.

<span id="page-9-1"></span>**write** (*request header:* pyhomekit.ble.HapBlePduRequestHeader, TLVs: typ $ing.List[typing.Tuple[int, bytes]]) \rightarrow typing.Dict[str, typing. Any]$ Perform a HAP Characteristic write.

Fragmented read/write if required.

**write\_ktlvs**(*request\_header: pyhomekit.ble.HapBlePduRequestHeader, kTLVs: typ* $ing. Sequence [typing. Tuple [int, bytes]]) \rightarrow typing. Dict [str, typing. Any]$ Perform a HAP Characteristic write for a pairing.

Fragmented read/write if required.

pyhomekit.ble.**fragment\_tlvs**(*header: pyhomekit.ble.HapBlePduRequestHeader, TLVs: typ* $ing.List[typing.Tuple(int, bytes]]$ )  $\rightarrow$  typing.Iterator[bytes] Returns the fragmented TLVs to write.

pyhomekit.ble.**reconnect\_callback\_factory**(*accessory: pyhomekit.ble.HapAccessory*) → typing.Callable[[typing.Any, int], NoneType] Factory for creating tenacity before callbacks to reconnect to a peripheral.

```
pyhomekit.ble.reconnect_tenacity_retry(reconnect_callback: typ-
                                               ing.Callable[[typing.Any, int], typing.Any],
                                               max_attempts: int = 2, wait_time: int = 2) \rightarrowtenacity.Retrying
```
Build tenacity retry object

#### <span id="page-9-0"></span>**pyhomekit.constants module**

#### HAP Constants

```
class pyhomekit.constants.HapBleOpCodes
    Bases: object
```
HAP Opcode Descriptions.

Characteristic Execute Write = 5

```
Characteristic_Read = 3
```
**Characteristic\_Signature\_Read** = 1

**Characteristic\_Timed\_Write** = 4

**Characteristic\_Write** = 2

#### **Service\_Signature\_Read** = 6

class pyhomekit.constants.**HapBleStatusCodes**

Bases: object

HAP Status code definitions and descriptions.

```
Insufficient_Authentication = 5
```
**Insufficient\_Authorization** = 3

```
Invalid_Instance_ID = 4
```
**Invalid\_Request** = 6

**Max\_Procedures** = 2

 $Success = 0$ 

```
Unsupported_PDU = 1
```
class pyhomekit.constants.**HapParamTypes** Bases: object

**Additional\_Authorization\_Data** = 2

```
Characteristic_Instance_ID = 5
    Characteristic_Type = 4
    GATT_Presentation_Format_Descriptor = 12
    GATT_User_Description_Descriptor = 11
    GATT_Valid_Range = 13
    HAP_Characteristic_Properties_Descriptor = 10
    HAP_Linked_Services = 16
    HAP_Service_Properties = 15
    HAP_Step_Value_Descriptor = 14
    HAP_Valid_Values_Descriptor = 17
    HAP_Valid_Values_Range_Descriptor = 18
    Origin_local_vs_remote = 3
    Return_Response = 9
    Service Instance ID = 7
    Service_Type = 6
    TTL = 8
    Value = 1
class pyhomekit.constants.PairingKTLVErrorCodes
    Bases: object
    kTLVError_Authenticatio = 2
    kTLVError_Backof = 3
    kTLVError_Bus = 7
    kTLVError_MaxPeer = 4
    kTLVError_MaxTrie = 5
    kTLVError_Unavailabl = 6
    kTLVError_Unknow = 1
class pyhomekit.constants.PairingKTLVMethodValues
    Bases: object
    Pairing service kTLV method values
    Add_Pairing = 3
    List_Pairings = 5
    Pair_Setup = 1
    Pair_Verify = 2
```
**Remove\_Pairing** = 4

#### $Reserved = 0$

class pyhomekit.constants.**PairingKTlvValues**

Bases: object

Pairng service TLV Values.

**kTLVType\_Certificate** = 9

**kTLVType\_EncryptedData** = 5

```
kTLVType_Error = 7
```
- **kTLVType\_FragmentData** = 12
- **kTLVType\_FragmentLast** = 13
- **kTLVType\_Identifier** = 1
- **kTLVType\_Method** = 0
- **kTLVType\_Permissions** = 11
- **kTLVType\_Proof** = 4

```
kTLVType_PublicKey = 3
```
- **kTLVType\_RetryDelay** = 8
- **kTLVType\_Salt** = 2
- **kTLVType\_Separator** = 255
- **kTLVType\_Signature** = 10

```
kTLVType_State = 6
```

```
pyhomekit.constants.identity(x: typing.Any) → typing.Any
    Identity
```
pyhomekit.constants.**parse\_format**(*b: bytes*) → typing.Tuple[int, int] Parse the bluetooth characteristic presentation format to format and unit code

```
pyhomekit.constants.to_bool(b: bytes) → bool
     Convert to bytes to bool (little endian).
```
- pyhomekit.constants.**to\_float**(*b: bytes*) → int Convert to bytes to float (little endian).
- pyhomekit.constants.**to\_int32**(*b: bytes*) → int Convert to bytes to 32 bit signed int (little endian).
- pyhomekit.constants.**to\_uint16**(*b: bytes*) → int Convert to bytes to 16 bit unsigned short (little endian).
- pyhomekit.constants.**to\_uint32**(*b: bytes*) → int Convert to bytes to 32 bit unsigned int (little endian).
- pyhomekit.constants.**to\_uint64**(*b: bytes*) → int Convert to bytes to 64 bit unsigned int (little endian).
- pyhomekit.constants.**to\_uint8**(*b: bytes*) → int Convert to bytes to 8 bit unsigned short (little endian).
- pyhomekit.constants.**to\_utf8**(*b: bytes*) → str Convert bytes to str utf-8 encoded.

pyhomekit.constants.**to\_uuid**(*b: bytes*) → str Convert bytes to string representation of uuid.

The bytes are reversed first.

#### <span id="page-11-0"></span>**pyhomekit.utils module**

Utility functions for BLE

```
exception pyhomekit.utils.HapBleError(status_code: int = None, name: str = None, message:
                                                str = None, *args: str) \rightarrow None
```
Bases: Exception

HAP Error.

- <span id="page-12-0"></span>pyhomekit.utils.**iterate\_tvl**(*response: bytes*) → typing.Iterator[typing.Tuple[int, int, bytes]] Iterate through response bytes, 1 tlv at a time.
- pyhomekit.utils.**parse\_ktlvs**(*data: bytes*) → typing.Dict[str, typing.Any] Parse ktlvs.
- pyhomekit.utils.**prepare\_tlv**(*param\_type: int*, *value: bytes*) → typing.Iterator[bytes] Formats the TLV into the expected format of the PDU.

#### Parameters

- **param\_type** The name or code for the HAP Parameter type
- **value** The value in bytes of the parameter.

# CHAPTER 3

# Changelog

# <span id="page-14-1"></span><span id="page-14-0"></span>**0.0.1.4**

- Read The Docs integration
- Travis integration
- Code quality checking
- Tests

# <span id="page-14-2"></span>**0.0.1**

• Initial version

# CHAPTER 4

Indices and tables

- <span id="page-16-0"></span>• genindex
- modindex
- search

Python Module Index

### <span id="page-18-0"></span>p

pyhomekit, [3](#page-6-3) pyhomekit.ble, [3](#page-6-4) pyhomekit.constants, [6](#page-9-0) pyhomekit.utils, [8](#page-11-0)

## Index

## A

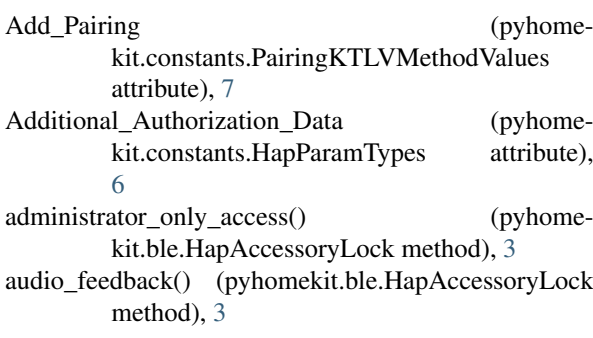

# C

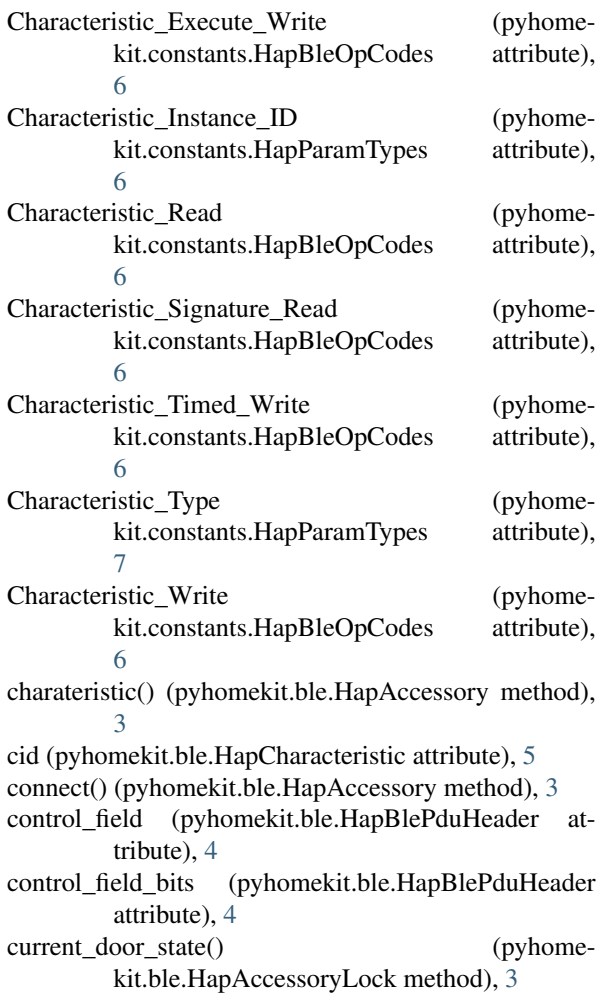

### D

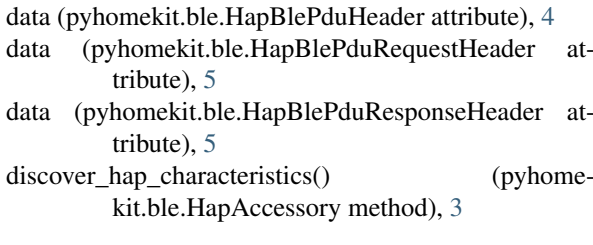

## F

fragment\_tlvs() (in module pyhomekit.ble), [6](#page-9-1) fragmented (pyhomekit.ble.HapBlePdu attribute), [4](#page-7-1) from\_data() (pyhome-<br>kit.ble.HapBlePduResponseHeader class kit.ble.HapBlePduResponseHeader method),  $\overline{5}$  $\overline{5}$  $\overline{5}$ 

### G

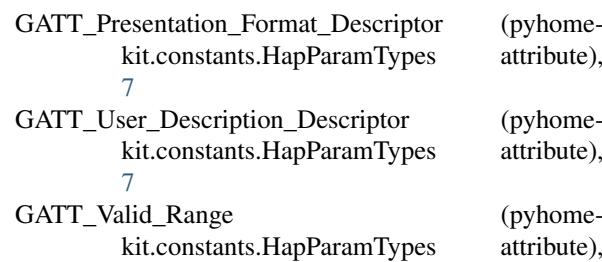

[7](#page-10-0)<br>get\_characteristic() (pyhomekit.ble.HapAccessory method), [3](#page-6-5)

### H

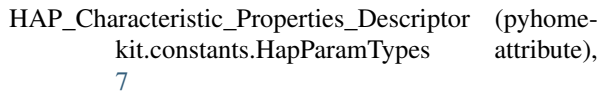

- HAP\_Linked\_Services (pyhome-<br>kit.constants.HapParamTypes attribute), kit.constants.HapParamTypes [7](#page-10-0)
- HAP\_Service\_Properties (pyhomekit.constants.HapParamTypes attribute), [7](#page-10-0)
- HAP\_Step\_Value\_Descriptor (pyhomekit.constants.HapParamTypes attribute), [7](#page-10-0)

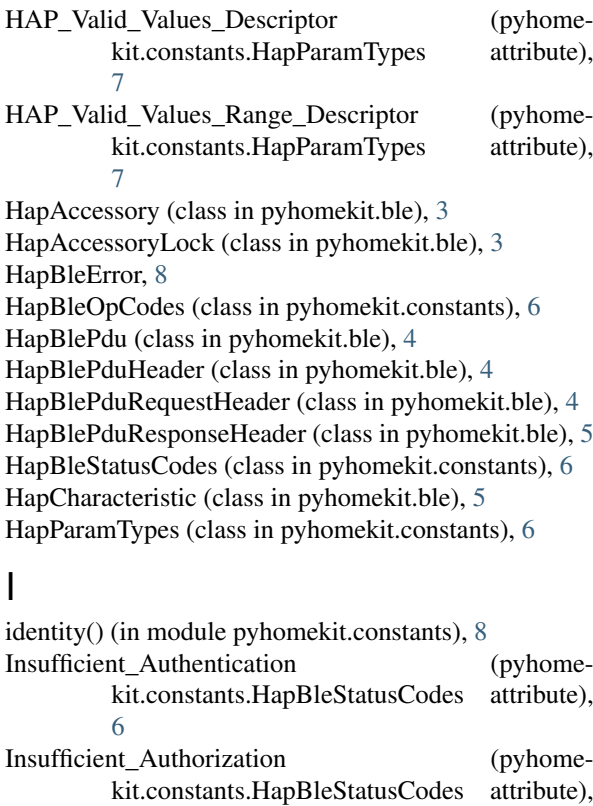

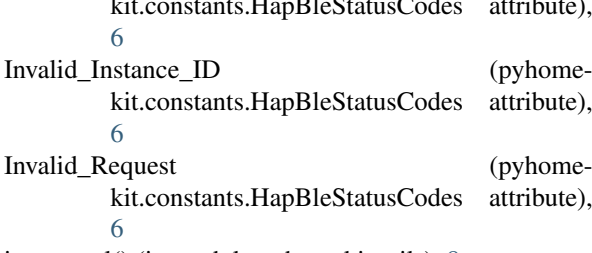

iterate\_tvl() (in module pyhomekit.utils), [8](#page-11-1)

### K

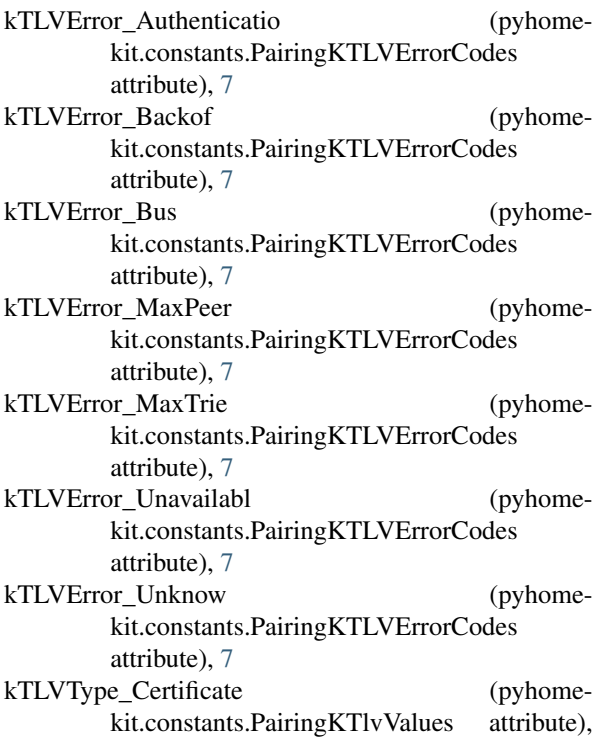

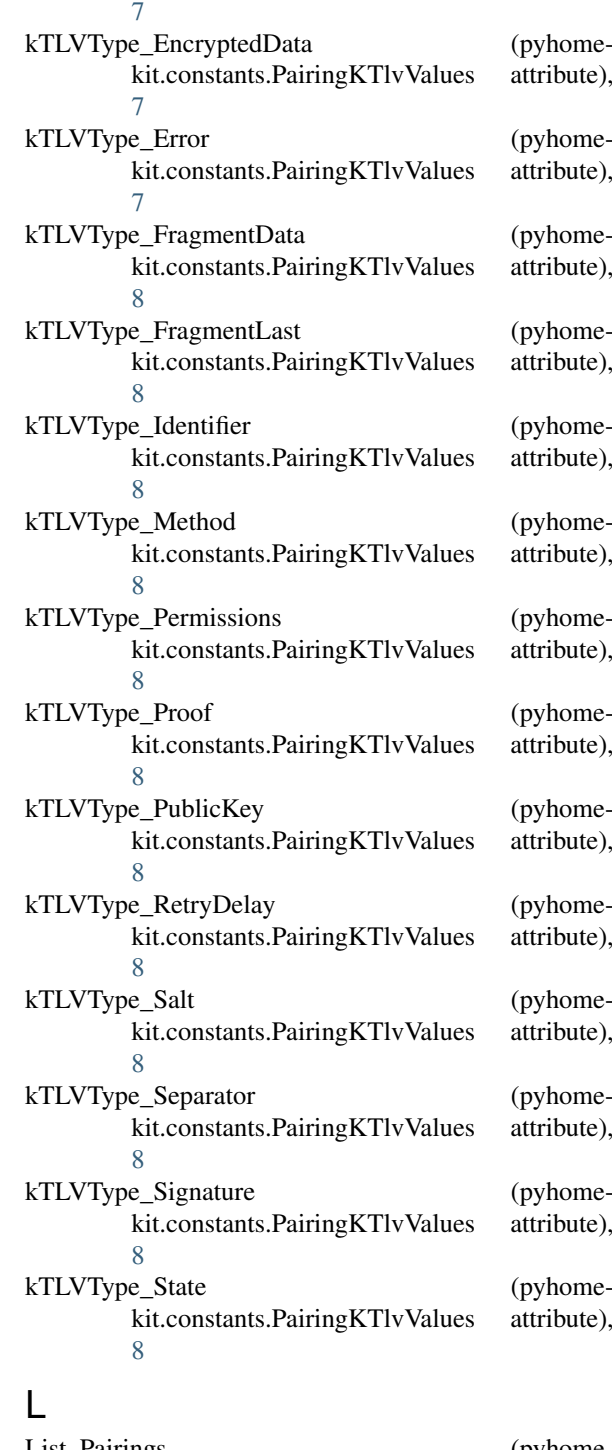

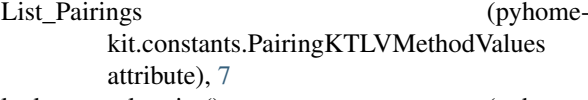

```
lock_control_point() (pyhome-
      kit.ble.HapAccessoryLock method), 4
lock_current_state() (pyhome-
```
kit.ble.HapAccessoryLock method), [4](#page-7-1) lock\_last\_known\_action() (pyhome-

- kit.ble.HapAccessoryLock method), [4](#page-7-1)
- lock\_management\_auto\_security\_timeout() (pyhomekit.ble.HapAccessoryLock method), [4](#page-7-1)
- lock\_target\_state() (pyhomekit.ble.HapAccessoryLock method), [4](#page-7-1)

logs() (pyhomekit.ble.HapAccessoryLock method), [4](#page-7-1)

### M

- max\_len (pyhomekit.ble.HapBlePdu attribute), [4](#page-7-1)
- Max Procedures (pyhomekit.constants.HapBleStatusCodes attribute), [6](#page-9-1)
- motion\_detected() (pyhomekit.ble.HapAccessoryLock method), [4](#page-7-1)

# $\Omega$

Origin\_local\_vs\_remote (pyhomekit.constants.HapParamTypes attribute), [7](#page-10-0)

### P

pair() (pyhomekit.ble.HapAccessory method), [3](#page-6-5) Pair\_Setup (pyhomekit.constants.PairingKTLVMethodValues attribute), [7](#page-10-0) Pair Verify (pyhomekit.constants.PairingKTLVMethodValues attribute), [7](#page-10-0) pair\_verify() (pyhomekit.ble.HapAccessory method), [3](#page-6-5) PairingKTLVErrorCodes (class in pyhomekit.constants), [7](#page-10-0) PairingKTLVMethodValues (class in pyhomekit.constants), [7](#page-10-0) PairingKTlvValues (class in pyhomekit.constants), [7](#page-10-0) parse\_format() (in module pyhomekit.constants), [8](#page-11-1) parse\_ktlvs() (in module pyhomekit.utils), [9](#page-12-0) pdu\_fragments() (pyhomekit.ble.HapBlePdu method), [4](#page-7-1) prepare\_tlv() (in module pyhomekit.utils), [9](#page-12-0) pyhomekit (module), [3](#page-6-5) pyhomekit.ble (module), [3](#page-6-5) pyhomekit.constants (module), [6](#page-9-1) pyhomekit.utils (module), [8](#page-11-1)

# R

raw\_data (pyhomekit.ble.HapBlePdu attribute), [4](#page-7-1) read() (pyhomekit.ble.HapCharacteristic method), [5](#page-8-0) reconnect\_callback\_factory() (in module pyhomekit.ble), [6](#page-9-1) reconnect\_tenacity\_retry() (in module pyhomekit.ble), [6](#page-9-1) Remove\_Pairing (pyhomekit.constants.PairingKTLVMethodValues attribute), [7](#page-10-0) Reserved (pyhomekit.constants.PairingKTLVMethodValues attribute), [7](#page-10-0) Return\_Response (pyhomekit.constants.HapParamTypes attribute), [7](#page-10-0)

# S

save\_key() (pyhomekit.ble.HapAccessory method), [3](#page-6-5)

- Service Instance ID (pyhomekit.constants.HapParamTypes attribute), [7](#page-10-0)
- Service\_Signature\_Read (pyhomekit.constants.HapBleOpCodes attribute), [6](#page-9-1)
- Service\_Type (pyhomekit.constants.HapParamTypes attribute), [7](#page-10-0)
- signature (pyhomekit.ble.HapCharacteristic attribute), [5](#page-8-0)
- Success (pyhomekit.constants.HapBleStatusCodes attribute), [6](#page-9-1)

T

- to\_bool() (in module pyhomekit.constants), [8](#page-11-1)
- to\_float() (in module pyhomekit.constants), [8](#page-11-1)
- to int32() (in module pyhomekit.constants), [8](#page-11-1)
- to\_uint16() (in module pyhomekit.constants), [8](#page-11-1)
- to\_uint32() (in module pyhomekit.constants), [8](#page-11-1)
- to\_uint64() (in module pyhomekit.constants), [8](#page-11-1)
- to\_uint8() (in module pyhomekit.constants), [8](#page-11-1)
- to\_utf8() (in module pyhomekit.constants), [8](#page-11-1)
- to\_uuid() (in module pyhomekit.constants), [8](#page-11-1)
- transaction\_id (pyhomekit.ble.HapBlePduRequestHeader attribute), [5](#page-8-0)
- TTL (pyhomekit.constants.HapParamTypes attribute), [7](#page-10-0)

### $\cup$

Unsupported\_PDU (pyhomekit.constants.HapBleStatusCodes attribute), [6](#page-9-1)

### V

Value (pyhomekit.constants.HapParamTypes attribute), [7](#page-10-0)

version() (pyhomekit.ble.HapAccessoryLock method), [4](#page-7-1)

## W

write() (pyhomekit.ble.HapCharacteristic method), [5](#page-8-0) write\_ktlvs() (pyhomekit.ble.HapCharacteristic method), [6](#page-9-1)